# Получение информации о пациенте (Группа крови, резус-фактор)

Запрос

## Адрес запроса

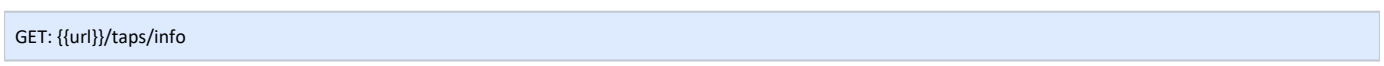

#### Заголовки запроса

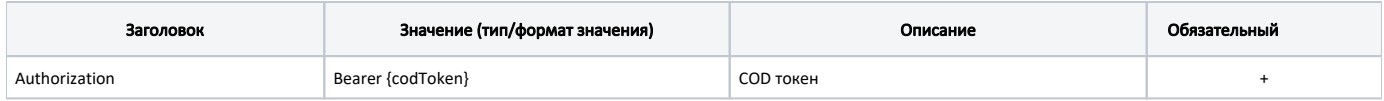

## Ответ сервера

В случае успешного выполнения сервер вернет ответ в формате JSON со следующими данными:

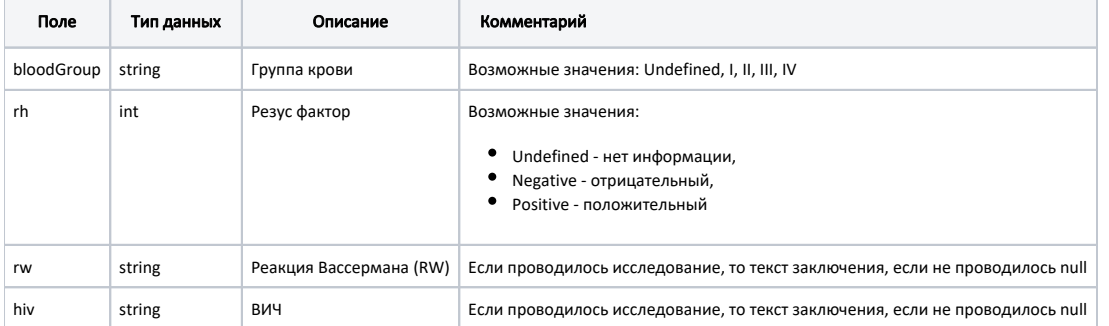

## Пример ответа

```
{
    "bloodGroup": "II",
    "rh": 1,
 "rw": "",
 "hiv": " "
}
```
## Возможные ошибки

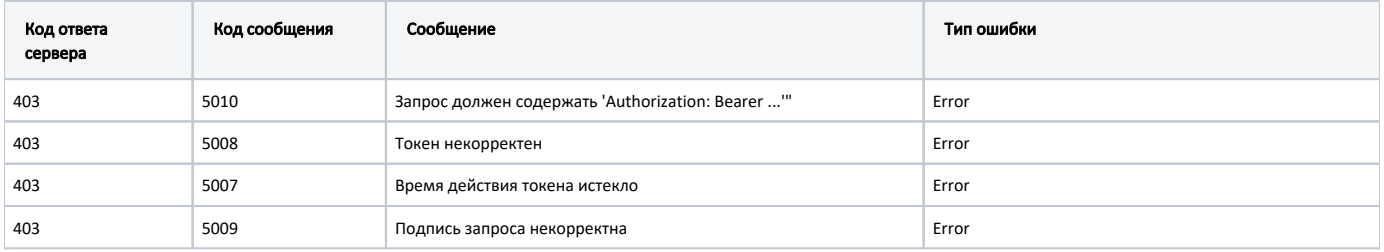

В случае возникновения ошибок будет возвращен [стандартный ответ сервера](http://confluence.softrust.ru/pages/viewpage.action?pageId=6586453);